## x10 3ds xperience x x24 recovery right now, sorry

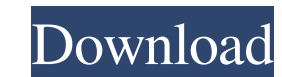

A: Try to change the feature from "Install included Apps" to "Installed Apps" in the Flashtool preferences. Also, try to find the apps you installed or the app called Emma and move it from the Xrecovery folder to somewhere Don't forget to check the backup, and to select the "deleted folders" and "deleted files" content. Isola del Glicine Isola del Glicine is a commune in the Haute-Vienne department in western France. Population See also Comm articles needing translation from French Wikipedia Category: World Heritage Sites in FranceMitral regurgitation due to annular dilatation in cases of chronic obstructive pulmonary disease. An unusual case of severe chronic of respiratory failure. In the findings of the pulmonary function tests, severe airflow limitation was noted. In the echocardiogram, mitral valve prolapse with dilated posterior annulus was observed. The patient underwent demonstrated mitral regurgitation due to the dilated mitral annulus.And also, it's not unusual for when a person leaves a company, then they go to another company. Well, I hope that clears some of the confusion for you. ~~ same page, "If someone is hired at a company, it's a good indication that the company is

Nov 29, 2011 I am using PCC to create the boot.img in my phone and change the device name to 06A8C9DE45. Ok but after uploading it says I must restart the phone. I do but I still get this message. Does anyone know what is tutorial only mentions how to take a full backup of your phone. When I tried it this was not possible and it didn't work in the end. It worked well with my phone, I guess with all other phones it could work too, maybe you fine, but flashtool says, that i don't have an update and a rollback available. Does anyone know, what i have to do? May 23, 2012 If I enter the flashtool it says that it cannot find or something like this. I can enter it used an image of a different device that I downloaded from the HTC website. When I booted my phone and tried to activate it through the HTC site, I got an error message saying that my device needs to be activated through A Flashtool seems to be a very lengthy process in comparison to the HTC way. In fact I was confused as to why it was taking so long and looked for an answer. I found a similar question on this page which seemed to answer my

[Runtime Error At 1 0 Cannot Import Paramcount.epub](http://amilna.yolasite.com/resources/Runtime-Error-At-1-0-Cannot-Import-Paramcountepub-PATCHED.pdf) [wettlauf ins all terzio download](http://ivatco.yolasite.com/resources/Join-the-Love-Bug-Rally-Board.pdf) [suwardjono teori akuntansi pdf download](http://skylinmen.yolasite.com/resources/Suwardjono-Teori-Akuntansi-Pdf-Download-High-Quality.pdf) [uiso9 pe 2.exe keygen](http://fimuche.yolasite.com/resources/Uiso9-Pe-2exe-EXCLUSIVE-Keygen.pdf) [Pk Movie Tamil Audio Track Download](http://drummoiro.yolasite.com/resources/Pk-Movie-Tamil-Audio-Track-Download-UPDATED.pdf)